## Testing and Improving the Correctness of Wi-Fi Frame Injection

Mathy Vanhoef<sup>1</sup>, Xianjun Jiao<sup>2</sup>, Wei Liu<sup>2</sup>, and Ingrid Moerman<sup>2</sup>

<sup>1</sup> KU Leuven University, <sup>2</sup> Ghent University (Belgium)

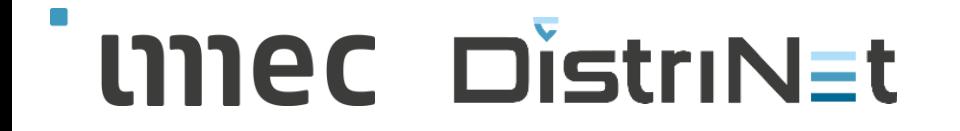

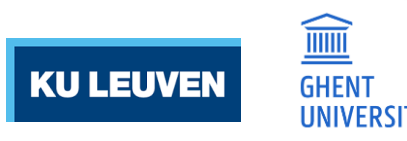

#### Wi-Fi frame injection

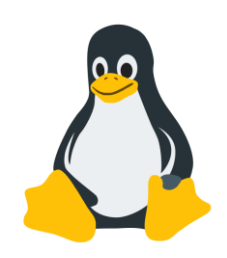

### Normally: kernel or network card constructs Wi-Fi frames

## Research: want to construct custom ("raw") Wi-Fi frames

#### How to inject frames? >>> sendp(RadioTap()/Dot11(addr1=...)/Dot11Deauth()) Raw Wi-Fi frame to transmit

#### How to inject frames?

>>> sendp(RadioTap()/Dot11(addr1=...)/Dot11Deauth())

#### **Radiotap** header:

- › To specify bitrate, channel bandwidth,…
- › Parsed & removed by kernel (never actually transmitted)

Two possible monitor modes:

- › **Pure mode**: network card is only used for injection
- › **Mixed mode**: network card concurrently used as client or AP

### Mixed mode example: FragAttacks

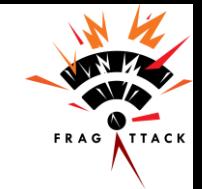

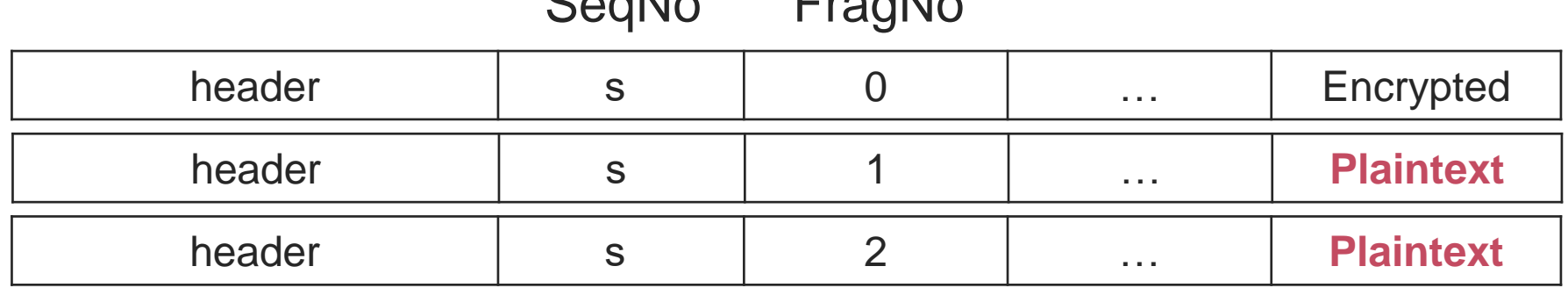

 $\sum_{n=1}^{\infty}$  $\sum_{n=1}^{\infty}$ 

- 1. Mixed mode: all network cards **overwrote Seq&FragNo**
	- Makes it impossible to detect vulnerable FragAttacks devices!
- 2. Pure mode: Atheros firmware **overwrote SeqNo**

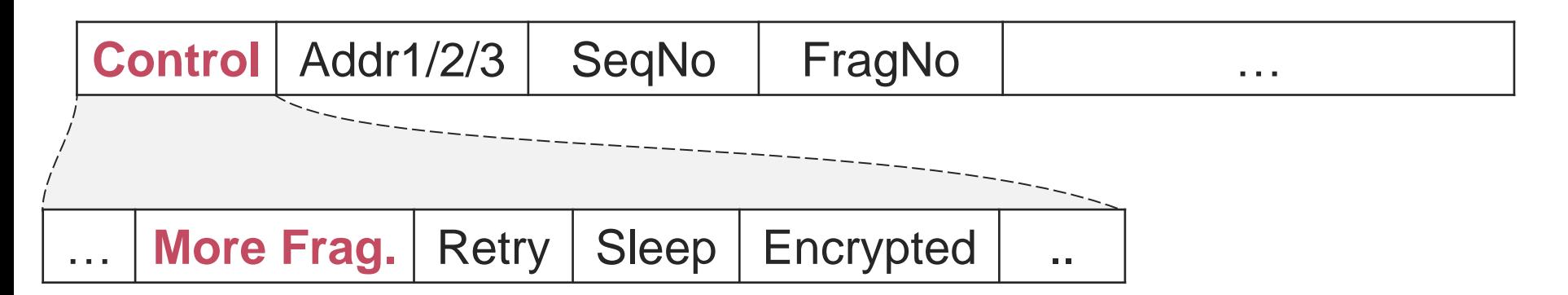

"More Frag." flag: more fragments to follow

3. The Intel AC-3160 and RT5572 **didn't transmit** injected frames that had the "More Frag." flag set!

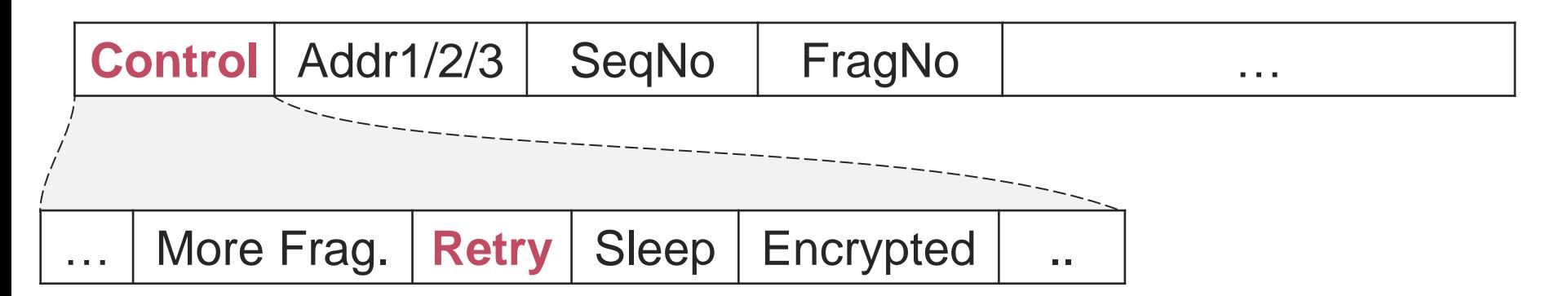

"Retry" flag: this is a retransmitted frame

4. Many network cards retransmit injected frames even after receiving an acknowledgement

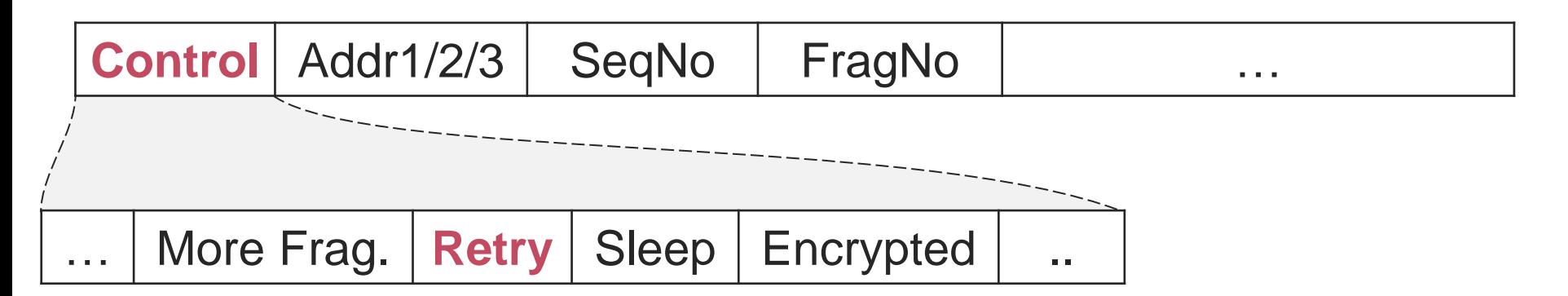

"Retry" flag: this is a retransmitted frame

5. Many network cards don't acknowledge received frames  $\mathcal{P}$  Makes it impossible to connect with some APs

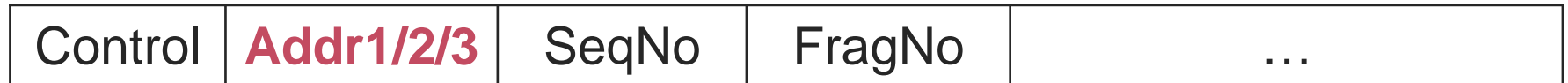

Receiver, sender, and final destination MAC address

6. Intel AC-3160 in mixed mode: didn't transmit frames with spoofed sender address

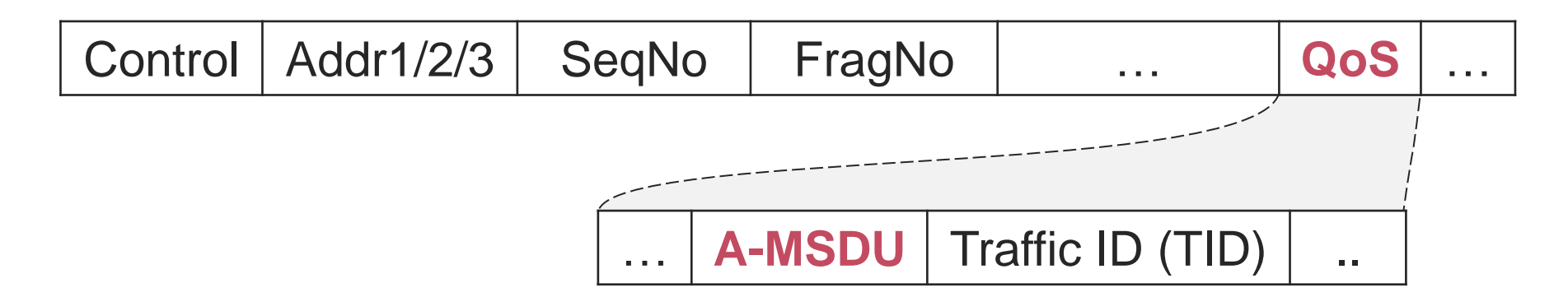

Whether this is an aggregated frame

7. Intel AC-3160 didn't inject A-MSDU frames

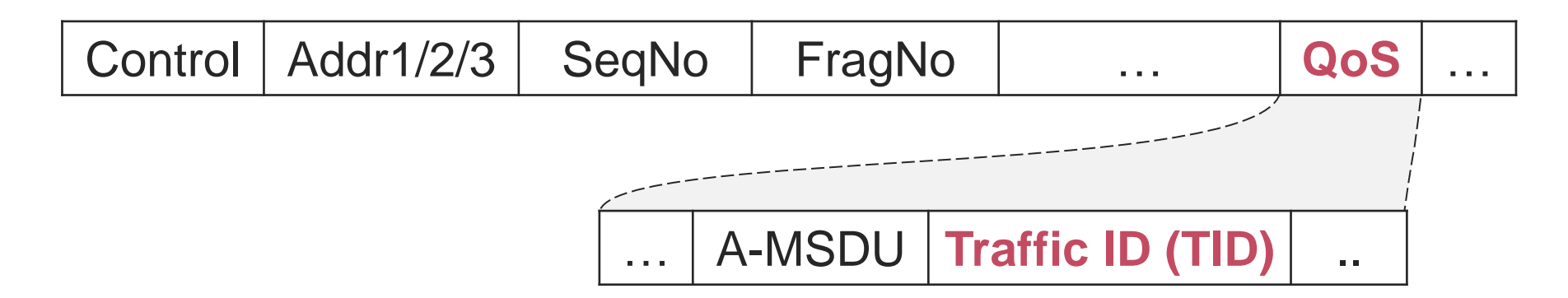

Represents the frame's priority

8. Frames with different TID got reordered before being sent

#### And other bugs…

- 9. Handling clients in sleep mode
- 10. Unexpected Block Ack procedure
- 11. In mixed mode, the network card's hardware decryption removed the Packet No (replay counter) field
- 12. Mixed mode: injected plaintext frames were dropped by some drivers before authenticating
- 13. Mixed mode: Intel cards only provide frames belonging to the network it is connected to

#### Fixes: updated Radiotap standard

- Flag to indicate SeqNum should not be overwritten
- Flag to indicate frame shouldn't be reordered

Use these in all your future Wi-Fi experiments:

RadioTap(present="TXFlags", TXFlags="**NOSEQ+ORDER**")

#### Fixes: code patches

- › Implemented Radiotap updates in Linux kernel
- › Including some bug fixes

#### Part of Linux **kernel 5.11** and above

› Modified Atheros firmware to preserve sequence number

#### Fixes: openwifi

- 1. Update openwifi to support Radiotap updates
- 2. Openwifi now supports KRACK and FragAttack tools  $\odot$

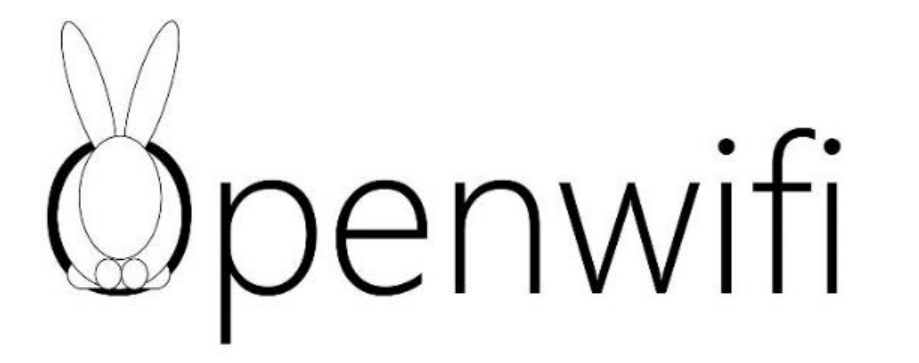

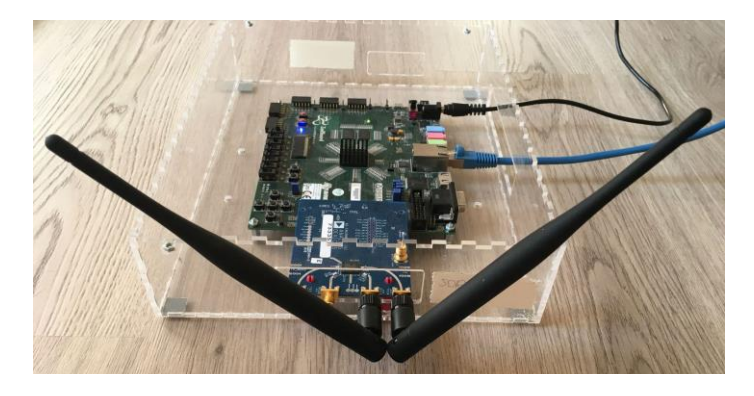

#### **Evaluation**

- › FragAttacks variant: inject plaintext frame **before** authenticating
- › Patches assure frame is sent before (not after!) authenticating

#### Discovered **three new vulnerable devices**:

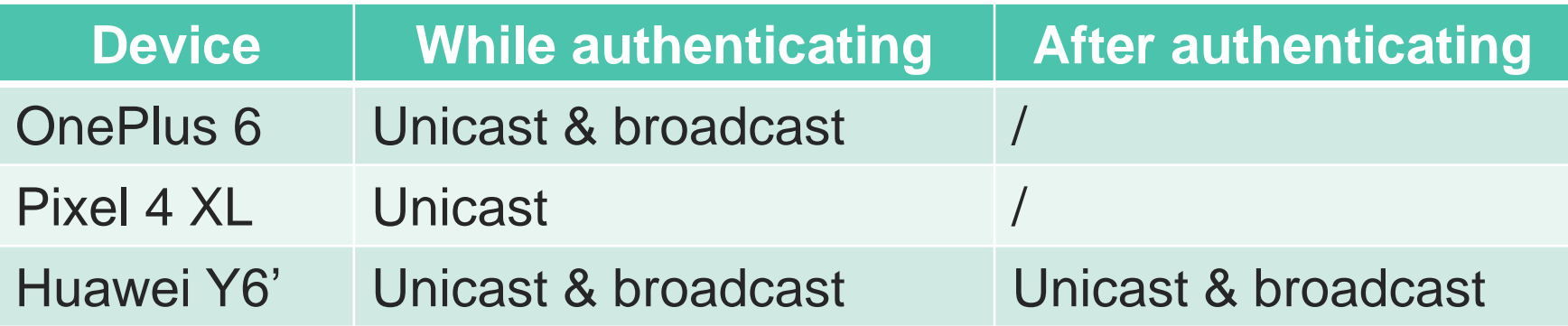

# Thank you! Questions?

- › Created tool to test Wi-Fi frame injection
- › RadioTap(present="TXFlags", TXFlags="**NOSEQ+ORDER**")
- › Linux **kernel 5.11+** improves injection
- › Openwifi now supports FragAttack tool

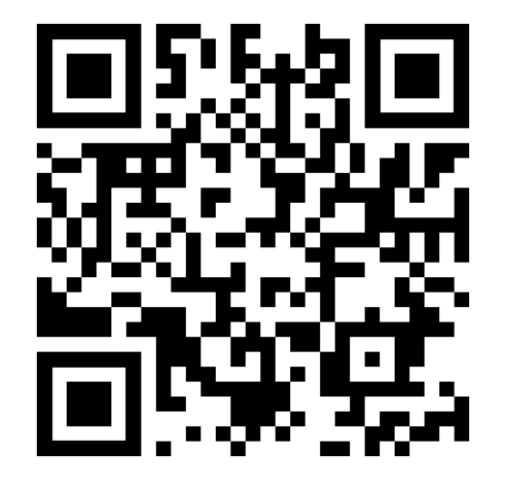

<https://github.com/vanhoefm/wifi-injection>